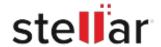

## Stellar Mailbox Extractor for Exchange Backup

## Steps to Install

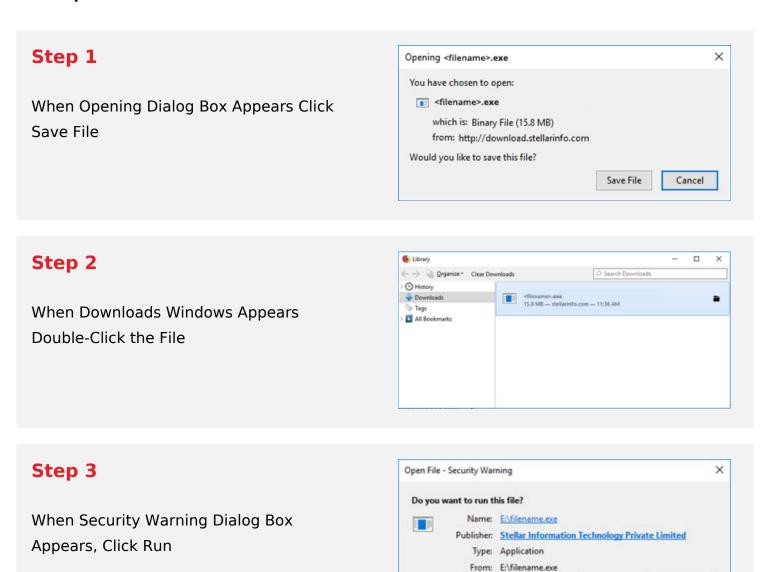

Cancel

## **System Requirements:**

Processor: Pentium Class

Operating Systems: Windows 10, 8, 7, XP, Vista & Windows Server 2012, 2008, 2003